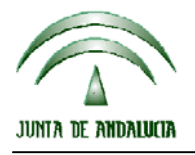

CONSEJERIA DE AGRICULTURA Y PESCA

Dirección General del Fondo Andaluz de Garantía Agraria

Versión 9.2 MANUAL DE USUARIO PARA LA GRABACIÓN Y GESTIÓN DE SOLICITUDES DE AYUDAS A LA AGRICULTURA Y A LA GANADERIA, DEL REGIMEN DE PAGO UNICO Y DE LAS MEDIDAS AGROAMBIENTALES / 2008

# **ACTUALIZACIÓN A LA VERSIÓN 9.2**

### **INTRODUCCIÓN**

La Dirección General del Fondo Andaluz de Garantía Agraria (FAGA) de la Consejería de Agricultura y Pesca de la Junta de Andalucía ha desarrollado la actualización del programa PAC 2008 aportando las siguientes mejoras:

- Acceso directo a PaneWeb 2008 desde el programa de captura.
- Modificación del impreso DOC, se han incluido los datos del productor de cítricos para transformación si pertenece a una OPR y los datos del productor de tomate para transformación.
- Revisión de petición de croquis en las parcelas agrícolas.
- Posibilidad de recuperar, desde la base de datos de los derechos de PU, los derechos de los arrendatarios ya que no existe la opción para recuperarlos individualmente desde la Web de PU.
- Se ha añadido un control para que no se pueda declarar en el recinto más superficie de la disponible al estar acogido al Programa de Forestación de Tierras Agrarias que es incompatible con la percepción de cualquier tipo de ayuda.
- Revisión de las comarcas según el RD 1470/2007.
- Revisión del impreso RAS.
- Revisión de la marcación automática de alegaciones al Sigpac.
- Revisión de controles en los datos del cónyuge.
- Revisión de la Declaración de Superficies para que, cuando hay cambios geométricos en Sigpac, se puedan visualizar los recintos con superficie libre negativa.
- Revisión del error de compatibilidad con SigPac si la línea de ayuda es la F.
- Revisión de algunas variedades de trigo duro que no se podían pedir para la Prima específica a la calidad de trigo duro.
- Revisión de un error de coherencia al imprimir como definitiva algunas solicitudes.
- Revisión de cultivos y variedades para solicitar la submedida 3: Agricultura ecológica (R(CE)1698/2005).
- Revisión de la importación del nº de expediente.

Para solucionar cualquier duda pueden llamar al teléfono 900 84 10 11 en el que recibirá asistencia sobre el funcionamiento del Sistema para la Gestión de Solicitudes de Ayuda a la Agricultura y a la Ganadería, de Indemnización Compensatoria en zonas desfavorecidas, del Régimen de Pago Único y de las Medidas Agroambientales.

## **PROCEDIMIENTO DE LA ACTUALIZACIÓN.**

**Esta actualización se compone de 2 archivos.**

### **Pac2008.exe Pac2008v920.mdb**

### **comprimidos en el archivo "pac2008v920.exe"**

- 1. Ejecutar el archivo **pac2008v920.exe**
- 2. Seleccionar ubicación y Pulsar el botón "Unzip".
- 3. El proceso finaliza con el mensaje "2 file(s) unzipped successfully". Pulsar Aceptar.
- 4. Pulsar el botón "Close".
- 5. Destino de los archivos

Pac2008.exe -> Carpeta de instalación del programa (normalmente C:\Archivos de programa\Pac2008)

 $\overline{a}$ 

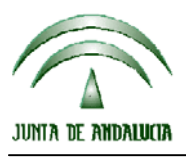

CONSEJERIA DE AGRICULTURA Y PESCA

Dirección General del Fondo Andaluz de Garantía Agraria

Versión 9.2 MANUAL DE USUARIO PARA LA GRABACIÓN Y GESTIÓN DE SOLICITUDES DE AYUDAS A LA AGRICULTURA Y A LA GANADERIA, DEL REGIMEN DE PAGO UNICO Y DE LAS MEDIDAS AGROAMBIENTALES / 2008

Pac2007v920.mdb -> Carpeta donde esté el archivo pac2008.mdb.

**Cuando se ejecute el programa PAC2008 tras haber ejecutado estos dos archivos de actualización, el propio programa completará el proceso de actualización de la base de datos, por lo que aparecerá en pantalla una barra de progreso titulada "Actualizando base de datos a versión 9.1". Este proceso es complejo y puede tardar unos minutos.** 

**Importante:** 

**Para conseguir un funcionamiento correcto del sistema declarativo y evitar problemas en la gestión posterior de las solicitudes es necesario que todos los puestos de captura de la entidad estén siempre actualizados a la última versión.** 

**Es conveniente que los usuarios del programa conserven las diferentes actualizaciones durante el período de tiempo que vayan a emplear el mismo. Así, con ello, se agilizará la resolución de algunos problemas que puedan surgir fuera del período de elaboración de solicitudes.** 

 $\overline{a}$